# **Application: gvSIG desktop - gvSIG bugs #1200**

**After cancel reproject geoprocess during the process, it creates a layer with part of the result** 10/02/2012 11:11 AM - Vicent Domenech

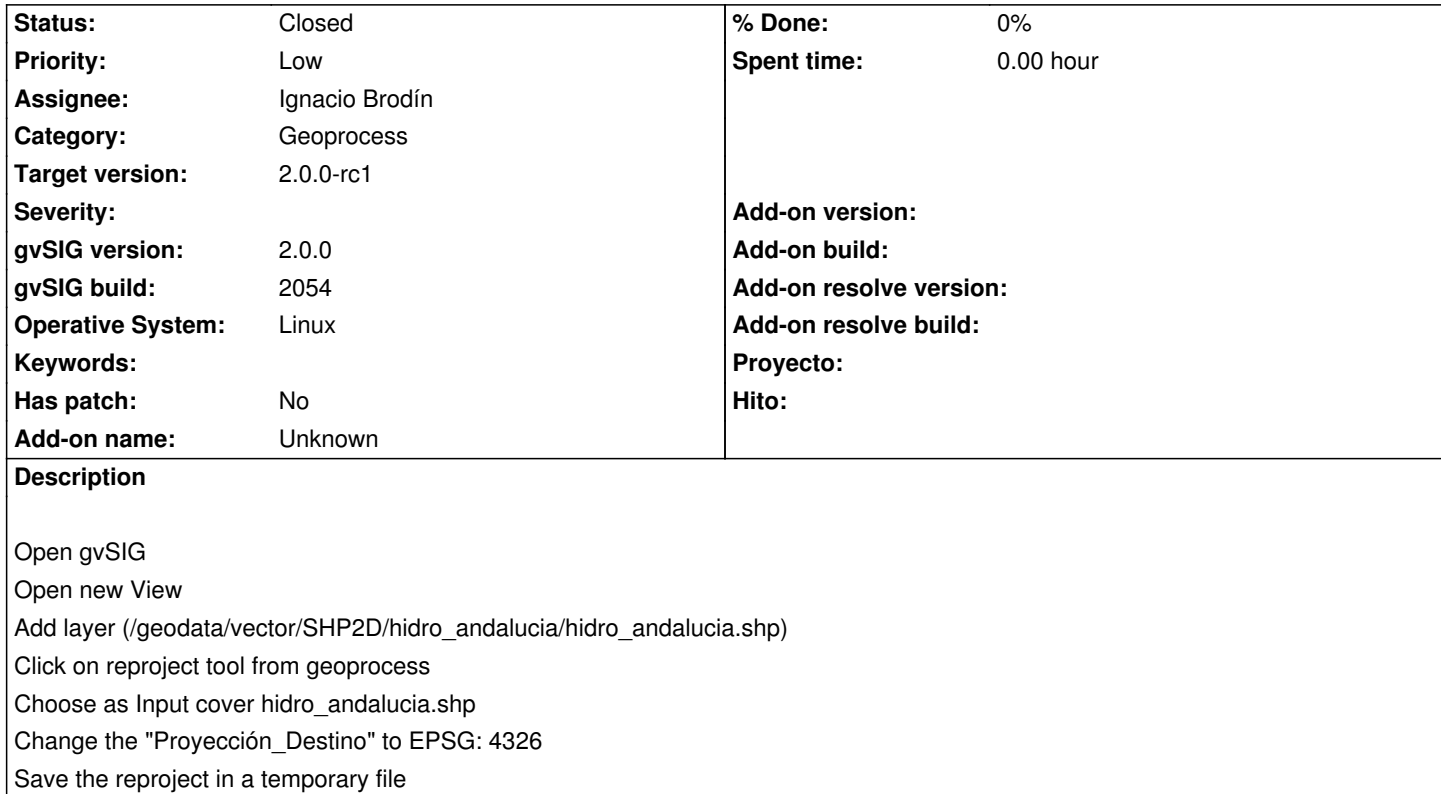

Click Ok

Click cancel button in the new pop up window (This pop up has a fast expire, then hurry up to click cancel button to stop the process) The problem is after the process stop, it creates a reproject layer with some elements, I think if we cancel the process it is because we don't want the result and it should not create any layer

## **History**

### **#1 - 10/02/2012 03:12 PM - Manuel Madrid**

*- Priority changed from Normal to Low*

### **#2 - 10/18/2012 03:41 PM - Ignacio Brodín**

- *Status changed from New to Fixed*
- *Assignee set to Ignacio Brodín*
- *Target version set to 2.0.0-rc1*

gvsig-geoprocess:r325

### **#3 - 11/19/2012 01:46 PM - Vicent Domenech**

*- Status changed from Fixed to Closed*

Closed using gvSIG build 2058